SE4920-Lecture 16 5/3/2006

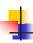

# SE-4920: Lecture 16 Firewalls, VPNs, and SSH

- Reading
  - Chapter 23
- Today's Outcomes
  - Discuss the reasons for using a firewall, various topologies, and firewall limitations
  - Diagram and explain the use of VPNs and how they are used in conjunction with firewalls
  - Explain the key security features provided by SSH

1

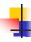

#### **Firewalls**

- Computer that sits between 2 networks and blocks certain types of traffic
  - Ideally: break-ins from outside, transmission of company secrets
- Defense in depth
  - Difficult to secure entire network
  - Computers run many services that should not be accessed externally
    - Even if properly configured, may have vulnerabilities (unchecked buffers, ...)

2

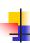

# Firewall configuration

- Sometimes very limited a checklist of options
  - Allow outbound HTTP
  - Block inbound pings (ICMP echo requests)
  - Allow inbound ping responses (ICMP echo replies)
  - ...
- Others allow complex rule sets that consider
  - Recent traffic
  - Destination and source IP and port
  - Time of day
  - Content of packet

3

© Eric A. Durant, PhD

SE4920-Lecture 16 5/3/2006

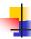

# Types of firewalls

- Address filtering, e.g., ...
   Do not allow src=internal from outside
- Do Hot annum sice-internal norm outside
   Only allow certain internal nodes to communicate through the firewall
   Boxes with default admin passwords safer

  Protocol filtering, e.g., ...
   Allow HTTP requests for anyone

- Allow HTTP requests for anyone
  Allow mail requests only for the mail server

  Stateful packet filtering
  Maintain state to, e.g., only allow internally initiated connections
  Watch SYN, SYN/ACK, ACK pattern
  Only allow data coming in to established connections (plus the SYN/ACK)
  - May exempt certain ports on certain nodes to provide external services

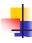

# Firewall topologies

- Numerous types and arrangements of firewalls, generally try to isolate 3 types of networks

  Internal client network

  External Internet
- DMZ (demilitarized zone) network that has access to both internal and external network
  Mail servers, proxy servers, public web server
  Firewall "legs" = network interfaces (NICs)
  Simple: no DMZ, 2-legged firewall

- 2-legged firewall, exposed DMZ
- Some security in DMZ switch?
   2× 2-legged firewalls in series, restricting DMZ
- 3-legged firewall
  - Configuration becomes more complex

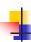

# Why firewalls don't work

- "hard and crunchy on the outside; soft and chewy on the inside" [text, page 592]

  Breaking into a single machine gives platform for attacking other vulnerable machine directly

  Need to be updated for new, legitimate usage patterns

  Figure 15 for public more based.

- "Firewall friendly" protocols encapsulate data in something the firewall recognizes as valid
- Firewall recognizes as valid

  F.g., Connect to external SSH server running on port 80 (HTTP default)

  Proxy server login requirement may make this more difficult

  Common "escalation" pattern

  Still have some purpose

  Keep nuisance probes off of network

  Stop incoming DoS attacks at the firewall

© Eric A. Durant, PhD

SE4920-Lecture 16 5/3/2006

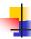

#### **VPNs (Virtual Private Networks)**

- Firewalls better isolate resources
  - Defense in depth
- Sometimes the logical resources are distributed
- E.g.,
   Offices in different cities
   Individual employees offsite
   And we want to securely unify them over an insecure network
   VPN systems (such as IPsec) authenticate endpoints and establish an encrypted tunnel across an insecure network
   Generally at layer 3
   Perhass all traffic flows over it (prevent bridging)

  - Perhaps all traffic flows over it (prevent bridging)
    Or only select traffic (e.g., Internet-bound traffic not routed to remote firewall)
    - Remote office operations often include a local firewall to separate Internet traffic

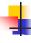

# SSH (Secure shell)

- Allow a secure channel to be established between 2 computers
  - More targeted than VPN
- Servers have PK pairs that are used to authenticate them
  - New public keys must be accepted by the user agent (can verify fingerprint)
  - User agents should warn users when the public key changes (possible MIM attack)

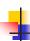

#### SSH history

- Original freeware version in 1995 by Tatu Ylönen in Finland
   Replace telnet, rsh, and other insecure protocols
  Layer 4 runs on top of TCP
- Layet 4 runs on top of the 1996: SSH2 released, fixed several vulnerabilities Became Internet standard in January, 2006 Diffie-Hellman for key exchange MAC-based integrity checking
- 3 layers

  - Transport (server authentication, session key management)

    User authentication, including
    "publickey" (user keys, public half stored on server)

    'keyboard-interactive" (flexible, series of prompts forwarded from server)

    'GSSAPI" (standard plug-in mechanism, providing interoperability with Kerberos V5, NTLM, etc. providing 'single sign on')

    Connection (channels and out-of-band control (e.g., window size change))

© Eric A. Durant, PhD

SE4920-Lecture 16 5/3/2006

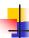

## SSH services

- Remote shell
- Local port forwarding
  - Local port to specified remote port
  - Destination may differ from SSH server
- Remote port forwarding
  - Remote port to specified local port
  - Local destination may be elsewhere (typ. on LAN)
  - Also X11 forwarding
- Secure file transfer

10

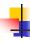

## Additional references

- http://www.firewall.cx/firewall\_topologi es.php
- http://en.wikipedia.org/wiki/Ssh

11

© Eric A. Durant, PhD